# <span id="page-0-0"></span>Robot M´ovil de Arquitectura Abierta (RoMAA-II) Desarrollo y aplicación de los lenguajes  $C$  y  $C++$

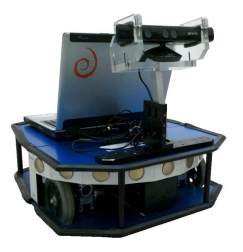

#### Gonzalo F. Pérez Paina

Centro de Investigación en Informática para la Ingeniería Universidad Tecnológica Nacional, FRC

http://ciii.frc.utn.edu.ar

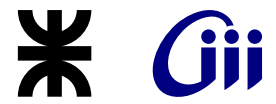

Informática II –  $2016$ 

 $i$ Por qué? y  $i$ Para qué?

 $i$ Por qué? y  $i$ Para qué?

 $\bullet$  Robot experimental (robótica móvil y visión por computadoras)

 $i$ Por qué? y  $i$ Para qué?

- $\bullet$  Robot experimental (robótica móvil y visión por computadoras)
- Flexibilidad en montaje de sensores y actuadores

Prototipo y evolución

- JAR2008, JAR2010, CASE2011, CASE2012, ARGENCON2014
- $\bullet$  Proyecto PID-UTN 2010-2013 (Director: Dr. Araguás)

Prototipo y evolución

- JAR2008, JAR2010, CASE2011, CASE2012, ARGENCON2014
- $\bullet$  Proyecto PID-UTN 2010-2013 (Director: Dr. Araguás)

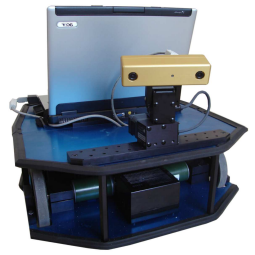

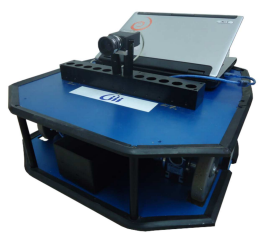

RoMAA RoMAA-II

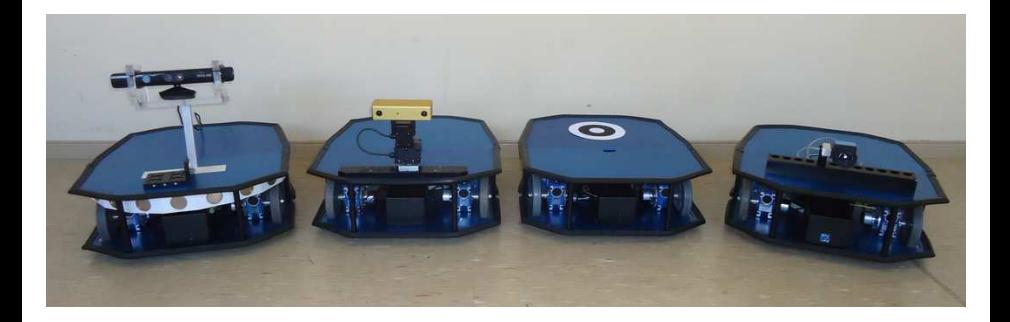

RoMAA, "Arquitectura Abierta"

### RoMAA, "Arquitectura Abierta"

FOSS - Free and Open Source Software

- Player/Stage
- OpenCV (Open Source Computer Vision)
- ROS (Robot Operating System), Gazebo

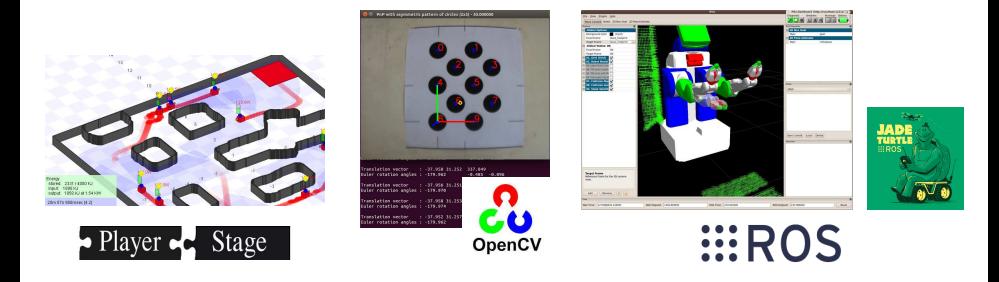

## RoMAA, "Arquitectura Abierta"

OSHW - Open Source Hardware

- Arduino, Impresoras 3D, etc.
- Robots: humanoides, manipuladores, UAV (drones), etc.

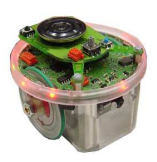

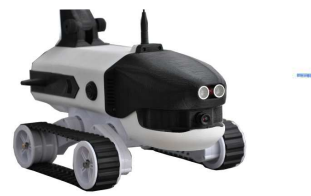

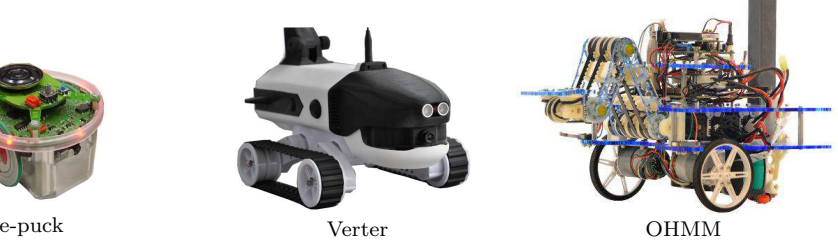

## RoMAA-II. . . más detalles

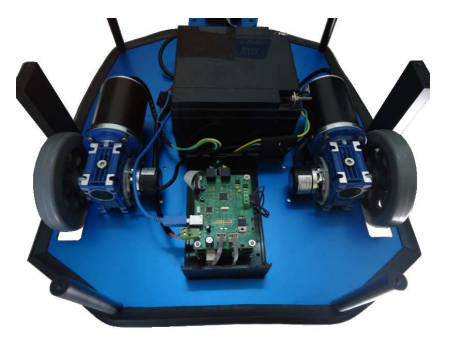

## RoMAA-II... más detalles

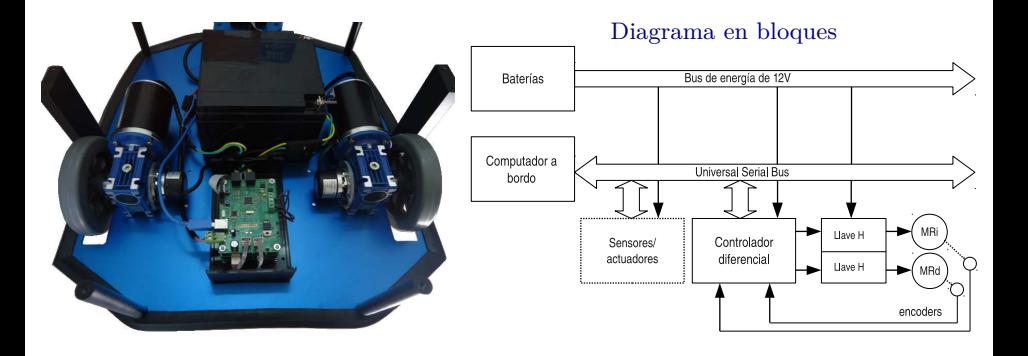

## RoMAA-II... más detalles

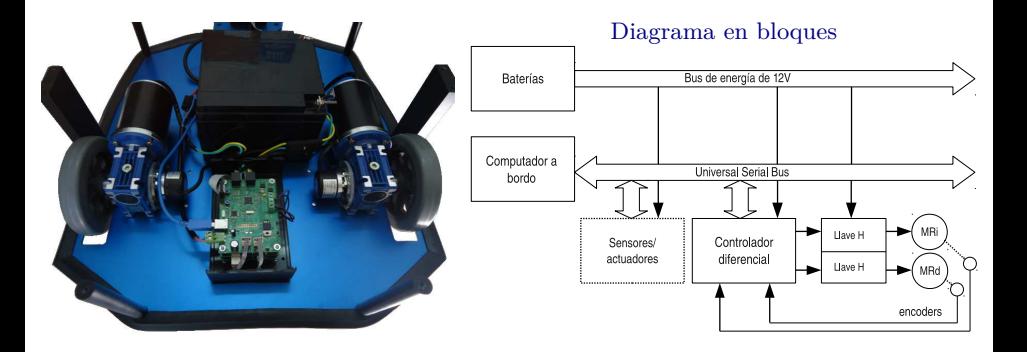

Algunas características:

- $\bullet$  Motores de tracción: 2000r.p.m., 60*W*
- Peso aproximado: 30*Kg*
- Velocidad máxima:  $2m/s$

## Electrónica de control de bajo nivel

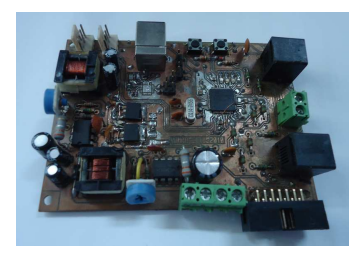

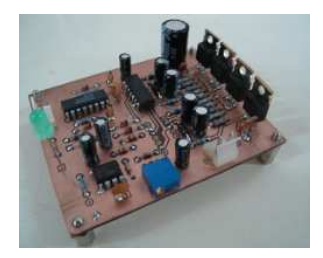

## Electrónica de control de bajo nivel

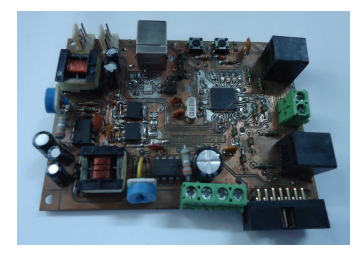

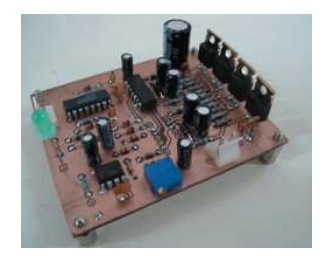

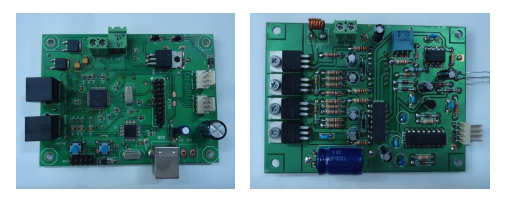

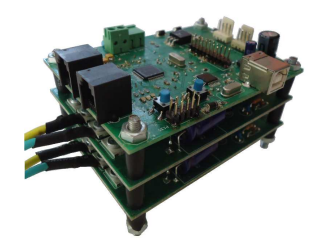

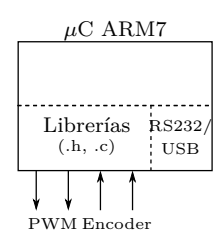

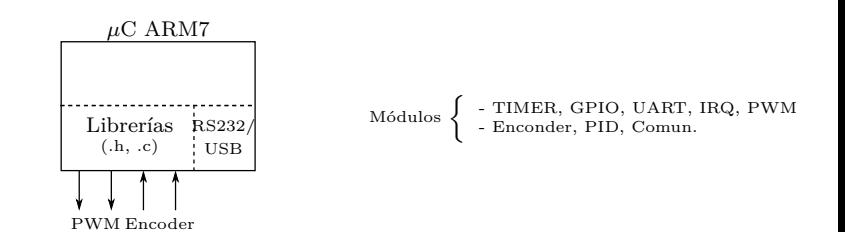

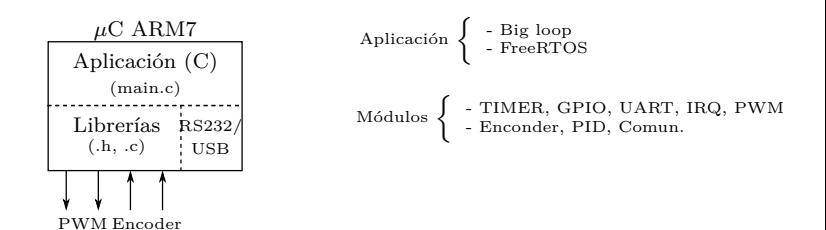

**Gonzalo F. Perez Paina (C.I.I.I.) [Inform´atica II \(2016\)](#page-0-0) 5 / 10**

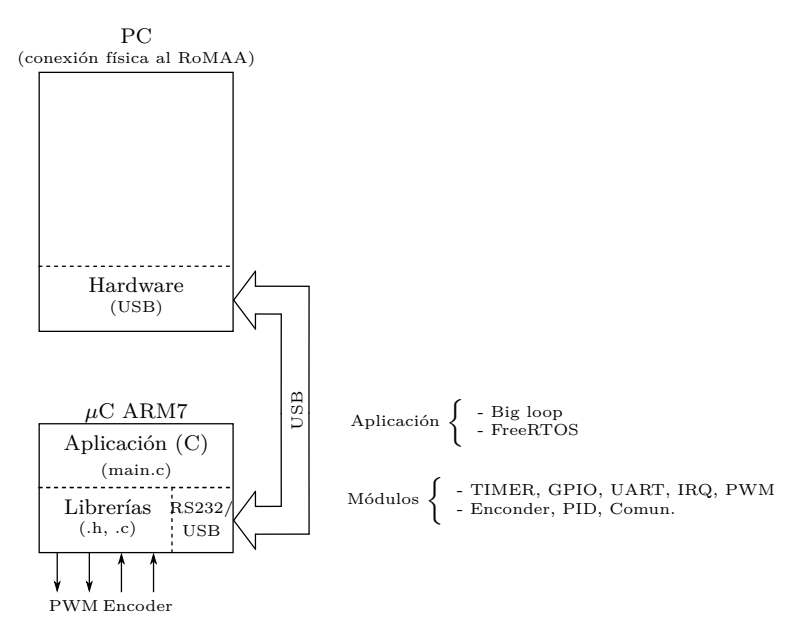

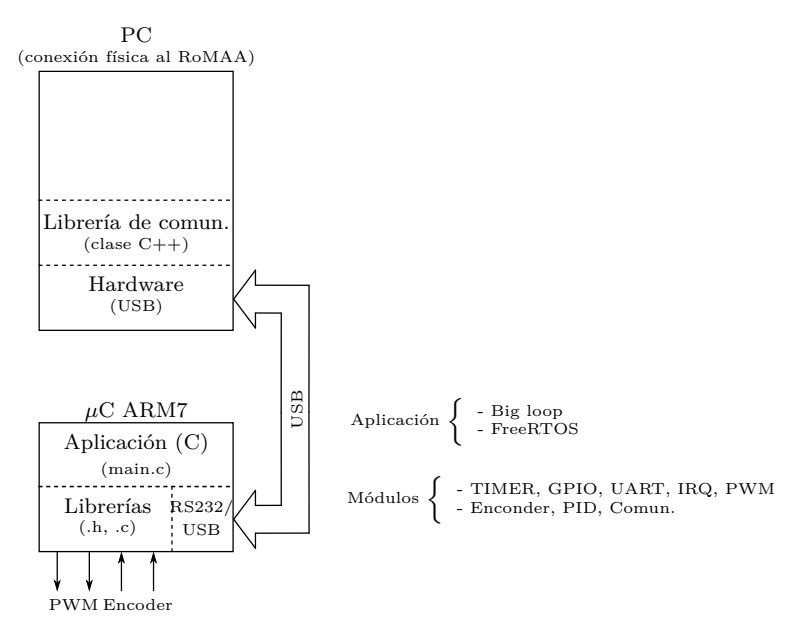

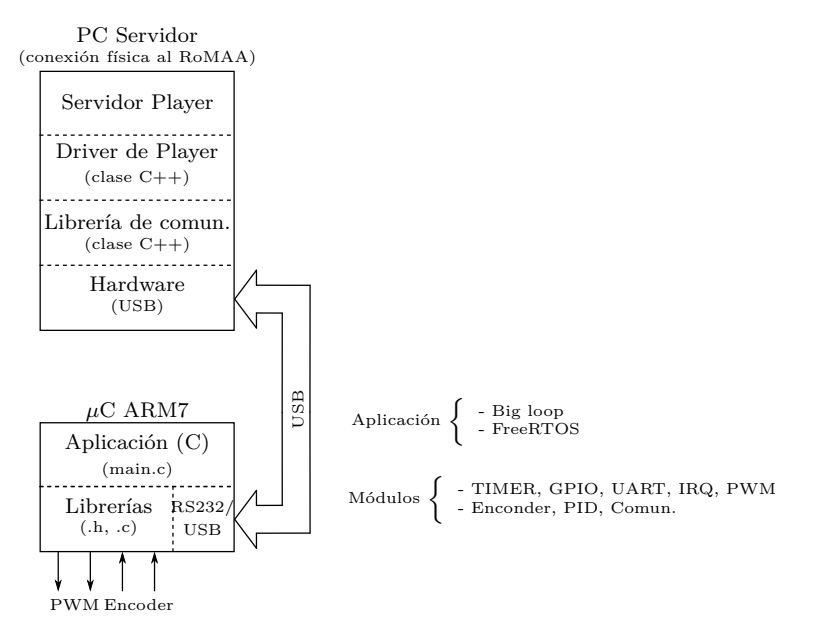

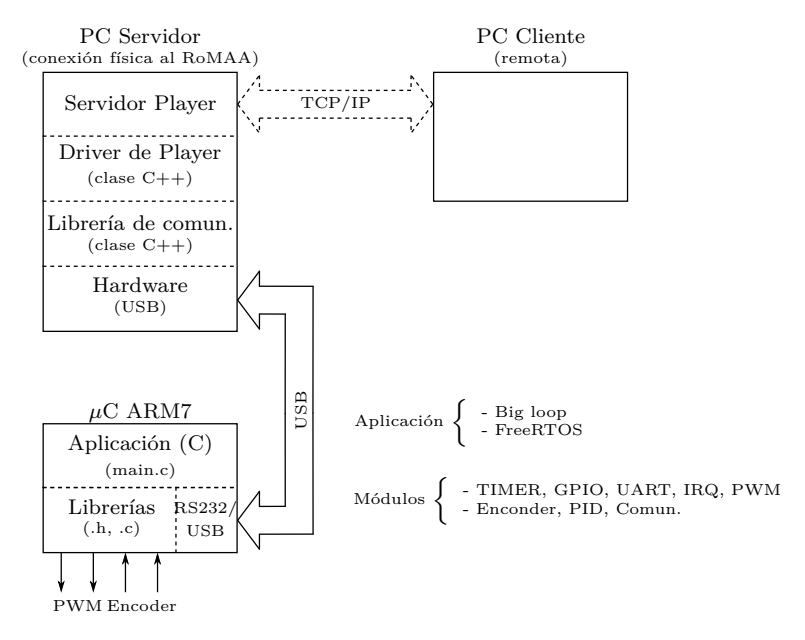

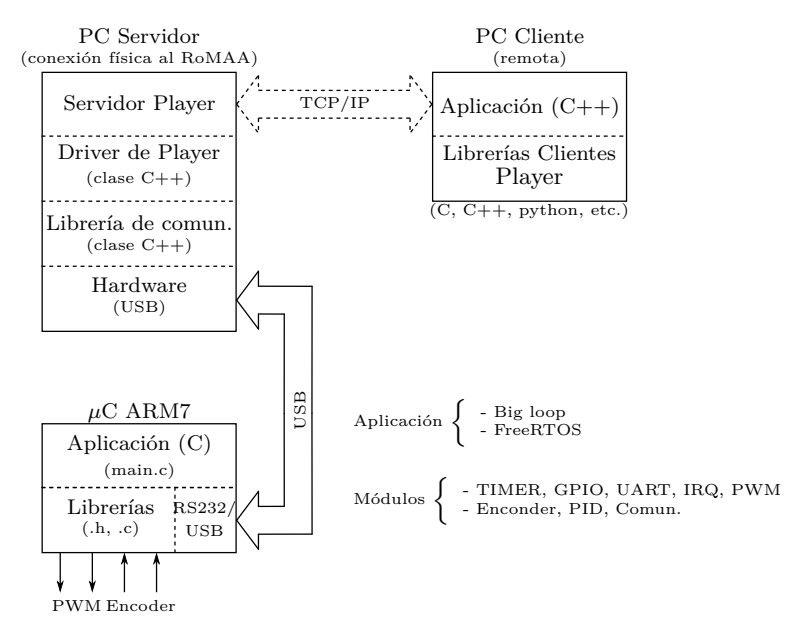

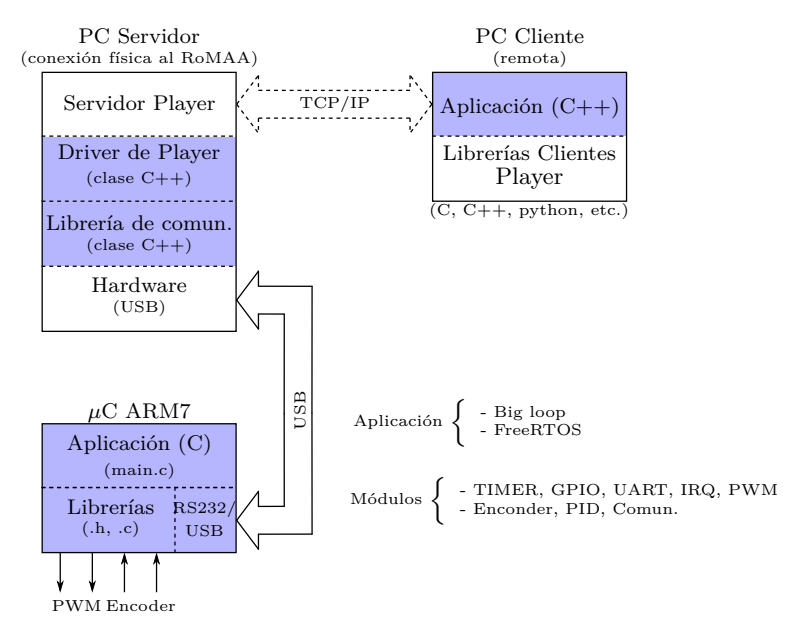

### Librerías del Firmware

- Desarrolladas en lenguaje ANSI-C
- $\bullet$  Separadas en módulos (.c y .h)
- Divididas en dos grandes grupos
	- $\blacktriangleright$  módulos para periféricos o hardware
	- $\blacktriangleright$  módulos especiales o de software
- Estilo de nombre unificado

```
Ejemplos: gpio_init(), pwm_init(),
com init(), timer init()
```
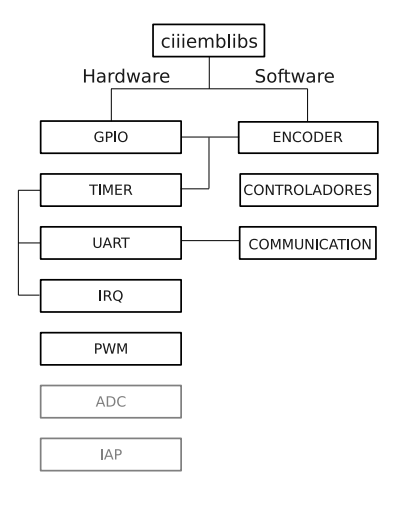

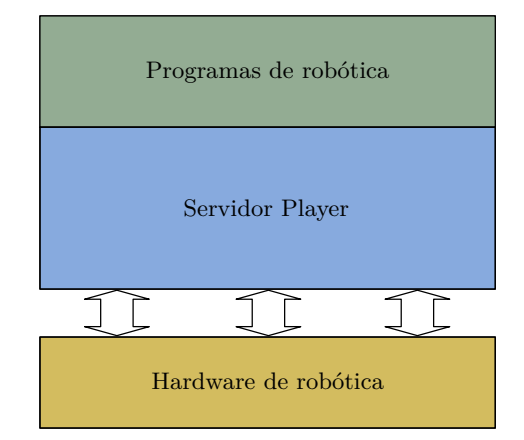

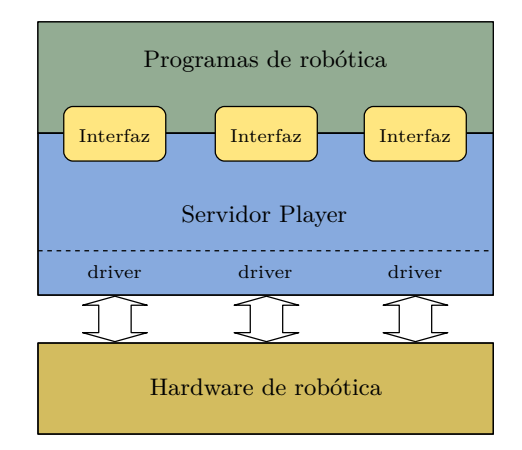

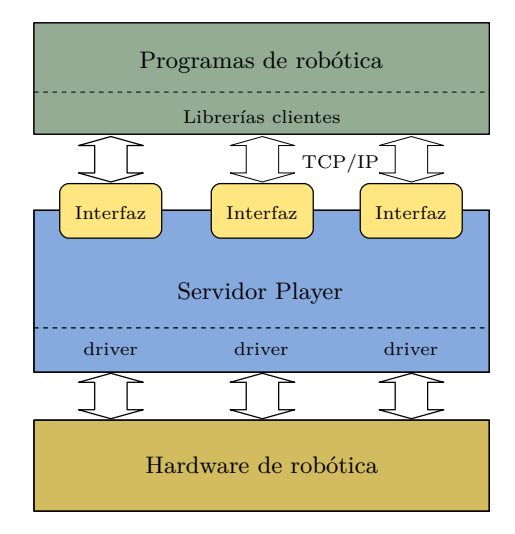

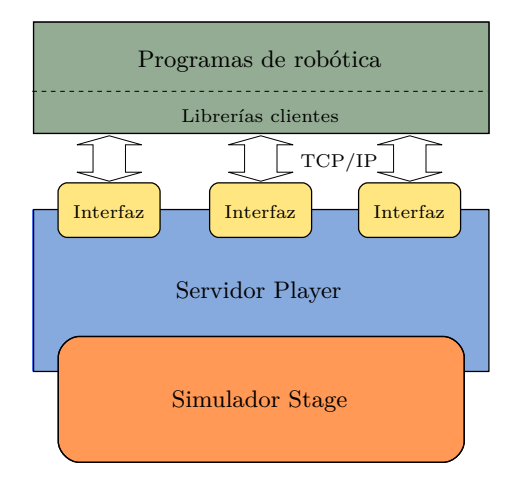

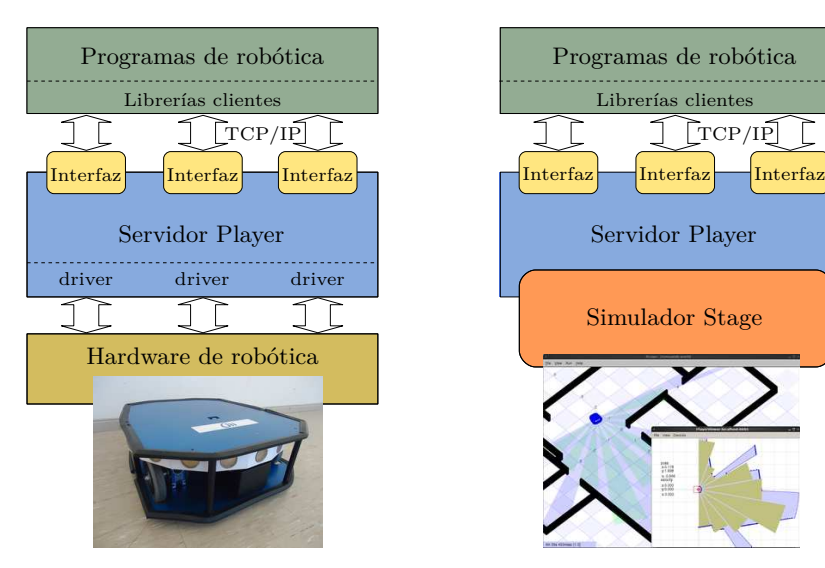

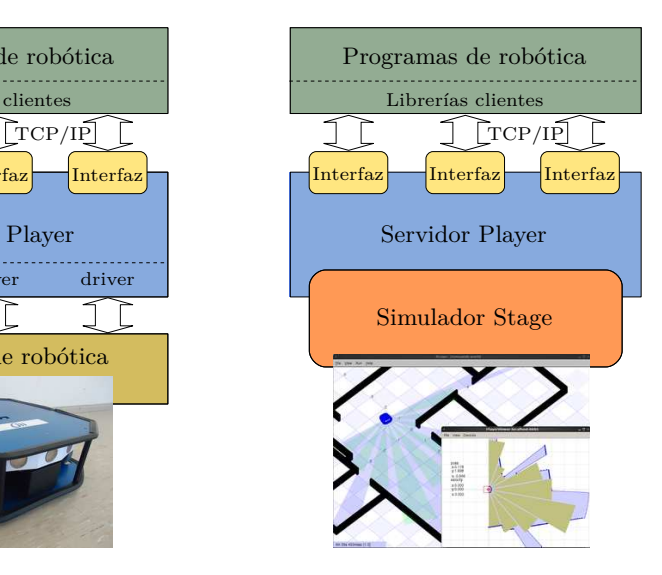

Reutilización de Software - Módulo de sensores

## Reutilización de Software - Módulo de sensores

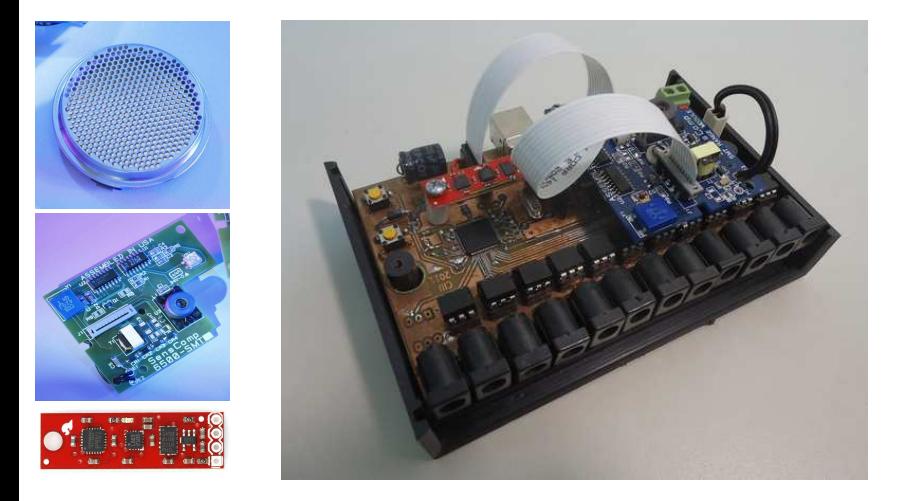

## Reutilización de Software - Módulo de sensores

- $\bullet$  Clase de comunicación en C++: Implementa métodos análogos a c/u de los comandos de bajo nivel.
- Driver para Player:

Permite utilizar el módulo de forma abstracta en redes TCP/IP.

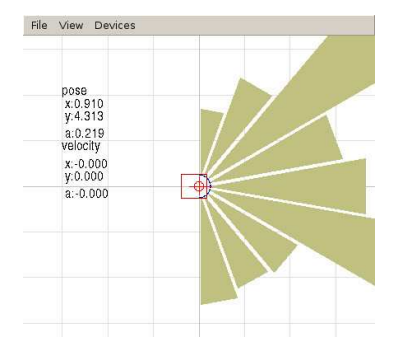

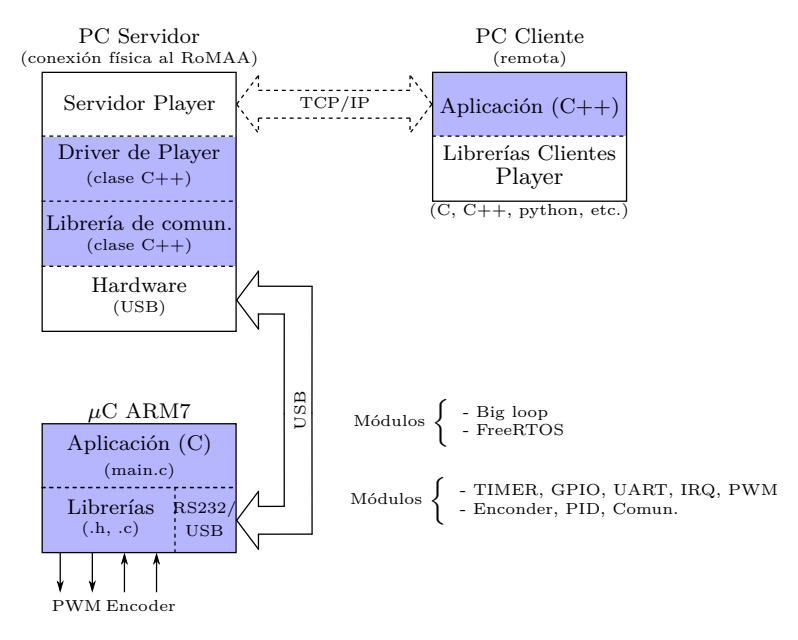